# Package 'dscore'

May 12, 2020

<span id="page-0-0"></span>Type Package

Title D-Score for Child Development

Version 1.3.0

Description The D-score is a quantitative measure of child development. The D-score follows the Rasch model. See Jacobusse, van Buuren and Verkerk (2006) <doi:10.1002/sim.2351>. The user can convert milestone scores from 19 assessment instruments into the D-score and the DAZ (D-score adjusted for age). Several tools assist in mapping milestone names into the 9-position Global Scale of Early Development (GSED) convention. Supports calculation of the D-score using 'dutch' <doi:10.1177/0962280212473300>, 'gcdg' <doi:10.1136/bmjgh-2019-001724> and 'gsed' conversion keys. The user can calculate DAZ using 'dutch' and 'gcdg' age-conditional references.

# Depends  $R$  ( $> = 3.5$ )

**Imports** dplyr  $(>= 0.8.2)$ , Rcpp, stats, stringr, tidyr  $(>= 1.0.0)$ , tidyselect

LinkingTo Rcpp, RcppArmadillo

Suggests ggplot2, kableExtra, knitr, lme4, rmarkdown, sirt, testthat

Encoding UTF-8

License GPL-3

LazyData TRUE

VignetteBuilder knitr

RoxygenNote 7.1.0

NeedsCompilation yes

URL <https://github.com/stefvanbuuren/dscore>,

<https://stefvanbuuren.name/dscore/>,

<https://stefvanbuuren.name/dbook1/>

BugReports <https://github.com/stefvanbuuren/dscore/issues> Copyright Stef van Buuren, Iris Eekhout, Arjan Huizing

<span id="page-1-0"></span>Author Stef van Buuren [cre, aut], Iris Eekhout [aut], Arjan Huizing [aut]

Maintainer Stef van Buuren <stef.vanbuuren@tno.nl>

Repository CRAN

Date/Publication 2020-05-12 15:20:03 UTC

# R topics documented:

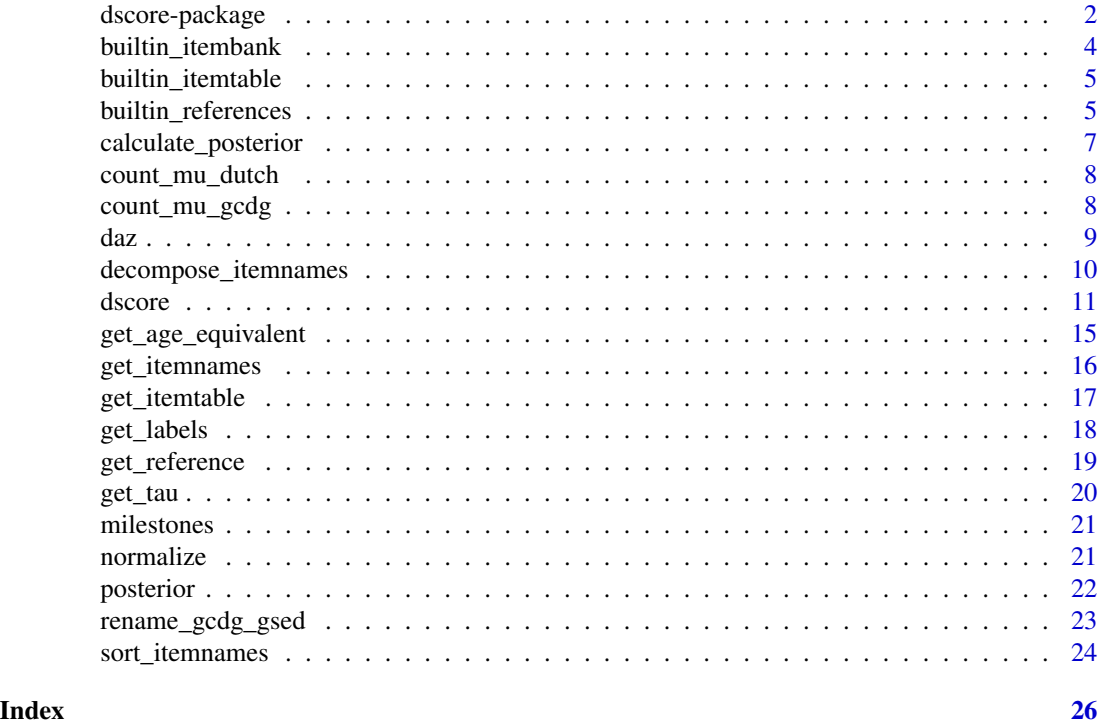

dscore-package *dscore: D-score for Child Development*

# Description

The dscore package implements several tools needed to calculate the D-score, a numerical score that measures generic development in children.

# <span id="page-2-0"></span>dscore-package 3

#### User functions

The available functions are:

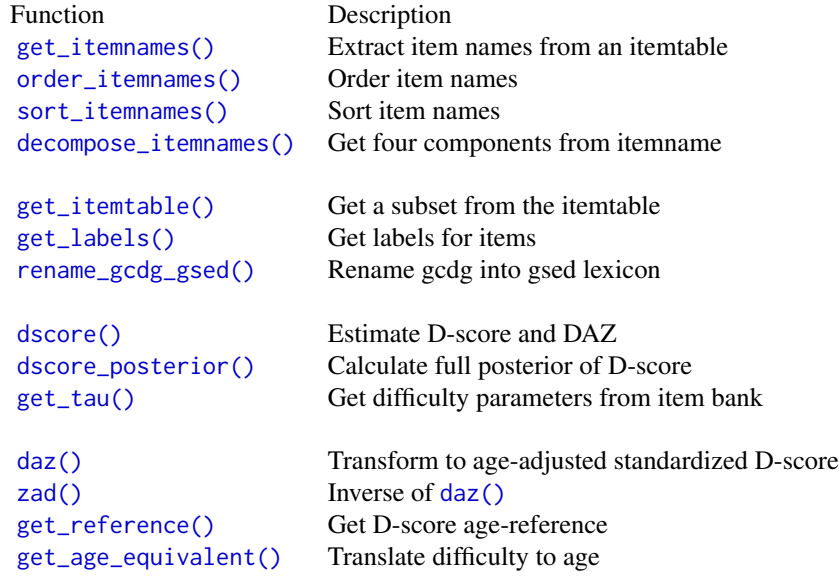

#### Built-in data

The package contains the following built-in data:

```
Data Description
builtin_itembank() A data.frame containing the difficulty estimates of items according to final Rasch models.
builtin_itemtable() A data.frame containing names and descriptions of items from 22 instruments.
builtin_references() A data.frame with LMS reference values used to transform from D-score to DAZ, DAZ to D-scc
milestones() A small demo dataset with PASS/FAIL responses from 27 preterms, measured at various ages between
and 2.5 years.
```
# Note

This study was supported by the Bill  $\&$  Melinda Gates Foundation. The contents are the sole responsibility of the authors and may not necessarily represent the official views of the Bill & Melinda Gates Foundation or other agencies that may have supported the primary data studies used in the present study.

The authors wish to recognize the principal investigators and their study team members for their generous contribution of the data that made this tool possible and the members of the Ki team who directly or indirectly contributed to the study: Amina Abubakar, Claudia R. Lindgren Alves, Orazio Attanasio, Maureen M. Black, Maria Caridad Araujo, Susan M. Chang-Lopez, Gary L. Darmstadt, Bernice M. Doove, Wafaie Fawzi, Lia C.H. Fernald, Günther Fink, Emanuela Galasso, Melissa Gladstone, Sally M. Grantham-McGregor, Cristina Gutierrez de Pineres, Pamela Jervis, Jena Derakhshani Hamadani, Charlotte Hanlon, Simone M. Karam, Gillian Lancaster, Betzy Lo<span id="page-3-0"></span>zoff, Gareth McCray, Jeffrey R Measelle, Girmay Medhin, Ana M. B. Menezes, Lauren Pisani, Helen Pitchik, Muneera Rasheed, Lisy Ratsifandrihamanana, Sarah Reynolds, Linda Richter, Marta Rubio-Codina, Norbert Schady, Limbika Sengani, Chris Sudfeld, Marcus Waldman, Susan P. Walker, Ann M. Weber and Aisha K. Yousafzai.

# References

Jacobusse, G., S. van Buuren, and P.H. Verkerk. 2006. "An Interval Scale for Development of Children Aged 0-2 Years." *Statistics in Medicine* 25 (13): 2272–83. [pdf](https://stefvanbuuren.name/publications/Interval%20scale%20-%20Stat%20Med%202006.pdf)

Van Buuren S (2014). Growth charts of human development. Stat Methods Med Res, 23(4), 346- 368. [pdf](https://stefvanbuuren.name/publications/2014%20Growth%20charts%20for%20development%20-%20SMMR.pdf)

Weber AM, Rubio-Codina M, Walker SP, van Buuren S, Eekhout I, Grantham-McGregor S, Caridad Araujo M, Chang SM, Fernald LCH, Hamadani JD, Hanlon A, Karam SM, Lozoff B, Ratsifandrihamanana L, Richter L, Black MM (2019). The D-score: a metric for interpreting the early development of infants and toddlers across global settings. BMJ Global Health, BMJ Global Health 4: e001724. [pdf.](https://gh.bmj.com/content/bmjgh/4/6/e001724.full.pdf)

GSED team (Maureen Black, Kieran Bromley, Vanessa Cavallera (lead author), Jorge Cuartas, Tarun Dua (corresponding author), Iris Eekhout, Gunther Fink, Melissa Gladstone, Katelyn Hepworth, Magdalena Janus, Patricia Kariger, Gillian Lancaster, Dana McCoy, Gareth McCray, Abbie Raikes, Marta Rubio-Codina, Stef van Buuren, Marcus Waldman, Susan Walker and Ann Weber). 2019. "The Global Scale for Early Development (GSED)." *Early Childhood Matters*. [link](https://earlychildhoodmatters.online/2019/the-global-scale-for-early-development-gsed/)

<span id="page-3-1"></span>builtin\_itembank *Built-in itembank*

#### **Description**

A data frame with administrative information per item. Includes only items that are part of a Rasch model. See [dscore::builtin\\_itemtable](#page-0-0) for an overview of all currently defined items.

#### Usage

builtin\_itembank

#### Format

A data.frame with variables:

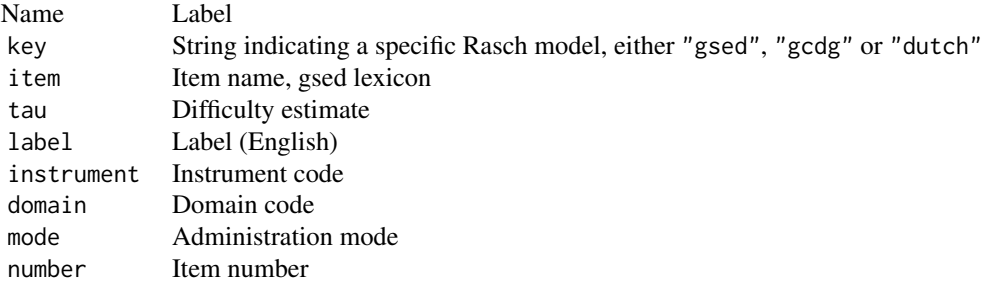

# <span id="page-4-0"></span>builtin\_references 5

# See Also

[dscore\(\)](#page-10-1), [get\\_tau\(\)](#page-19-1), [builtin\\_itemtable\(\)](#page-4-1)

#### Examples

head(builtin\_itembank)

<span id="page-4-1"></span>builtin\_itemtable *Global Scale for Early Development - itemtable*

# Description

The built-in variable named builtin\_itemtable contains descriptions of all items found in the gsed data.

# Usage

builtin\_itemtable

# Format

A data.frame with variables:

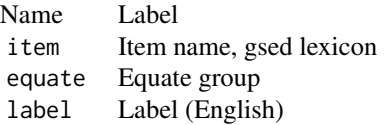

# Details

Data are collected by the members of the Global Scale for Early Development (GSED) group. The itemtable is created by \\data-raw\\R\\save\_builtin\_itemtable.R.

Last update: April 24, 2020

# Author(s)

Compiled by Stef van Buuren

<span id="page-4-2"></span>builtin\_references *Age-conditional reference distribution of D-score*

#### Description

A data frame containing the age-dependent distribution of the D-score for children aged 0-5 years. The distribution is modelled after the LMS distribution (Cole & Green, 1992), and is equal for both boys and girls. The LMS values can be used to graph reference charts and to calculate ageconditonal Z-scores, also known as DAZ.

#### Usage

builtin\_references

# Format

A data.frame with 265 rows and 17 variables:

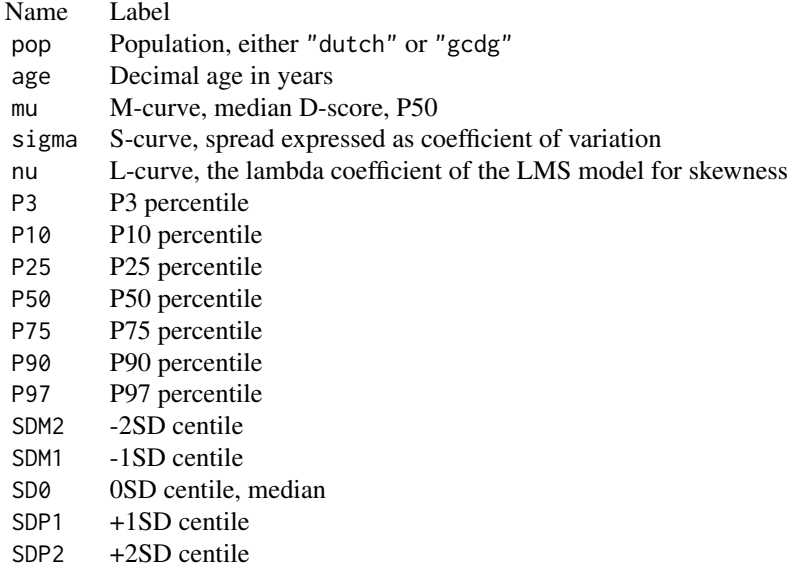

#### Details

The "dutch" references were calculated from the SMOCC data, and cover age range 0-2.5 years (van Buuren, 2014). The "gcdg" references were calculated from the 15 cohorts of the GCDGstudy, and cover age range 0-5 years (Weber, 2019).

#### References

Cole TJ, Green PJ (1992). Smoothing reference centile curves: The LMS method and penalized likelihood. Statistics in Medicine, 11(10), 1305-1319.

Van Buuren S (2014). Growth charts of human development. Stat Methods Med Res, 23(4), 346- 368. [pdf](https://stefvanbuuren.name/publications/2014%20Growth%20charts%20for%20development%20-%20SMMR.pdf)

Weber AM, Rubio-Codina M, Walker SP, van Buuren S, Eekhout I, Grantham-McGregor S, Caridad Araujo M, Chang SM, Fernald LCH, Hamadani JD, Hanlon A, Karam SM, Lozoff B, Ratsifandrihamanana L, Richter L, Black MM (2019). The D-score: a metric for interpreting the early

# <span id="page-6-0"></span>calculate\_posterior 7

development of infants and toddlers across global settings. BMJ Global Health, BMJ Global Health 4: e001724. [pdf.](https://gh.bmj.com/content/bmjgh/4/6/e001724.full.pdf)

# See Also

[dscore\(\)](#page-10-1)

# Examples

head(builtin\_references)

calculate\_posterior *Calculate posterior of ability*

# Description

Calculate posterior of ability

# Usage

calculate\_posterior(scores, tau, qp, mu, sd)

# Arguments

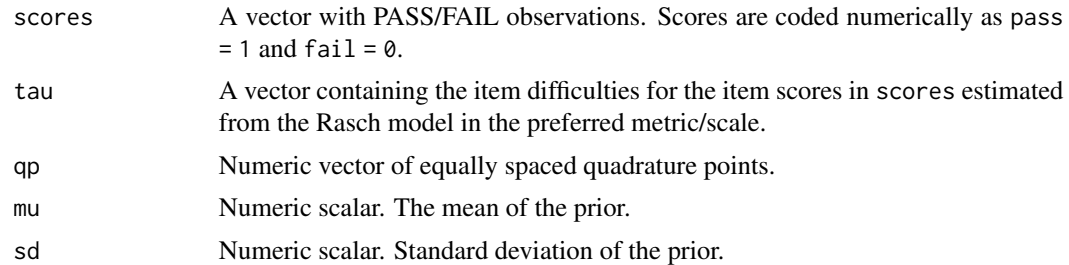

# Value

A list with three elements:

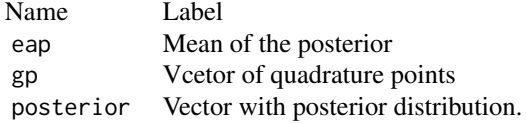

Since dscore V40.1 the function does not return the "start" element.

# Author(s)

Stef van Buuren, Arjan Huizing, 2020

<span id="page-7-0"></span>

#### Description

Returns the age-interpolated median of the Dutch references (van Buuren 2014). The working range is 0-3 years. This function should be called when the key = "dutch".

#### Usage

count\_mu\_dutch(t)

#### Arguments

t Decimal age, numeric vector

# Value

A vector of length length(t) with the median of the Dutch references.

# Note

Internal function. Called by dscore()

#### Examples

dscore:::count\_mu\_dutch(0:2)

count\_mu\_gcdg *Median of GCDG references*

# Description

Returns the age-interpolated median of the GCDG references (Weber et al, 2019). The working range is 0-4 years. This function should be called when the key = "gsed" or key = "gcdg".

#### Usage

count\_mu\_gcdg(t)

#### Arguments

t Decimal age, numeric vector

# Value

A vector of length length(t) with the median of the GCDG references.

#### <span id="page-8-0"></span>daz da *daz* elemento de la contrada da contrada da contrada da contrada da contrada da contrada da contrada da contrada da contrada da contrada da contrada da contrada da contrada da contrada da contrada da contrada da co

# Note

Internal function. Called by dscore()

#### Examples

```
dscore:::count_mu_gcdg(0:2)
```
<span id="page-8-1"></span>daz *D-score standard deviation score: DAZ*

#### <span id="page-8-2"></span>Description

The daz() function calculated the "Development for Age Z-score". The DAZ represents a child's D-score after adjusting for age by an external age-conditional reference. The zad() is the inverse of daz(): Given age and the Z-score, it finds the raw D-score.

# Usage

 $daz(d, x = as.numeric(name(d)),$  reference = get\_reference(),  $dec = 3)$ 

 $zad(z, x = as.numeric(names(z)),$  reference = get\_reference(), dec = 2)

# Arguments

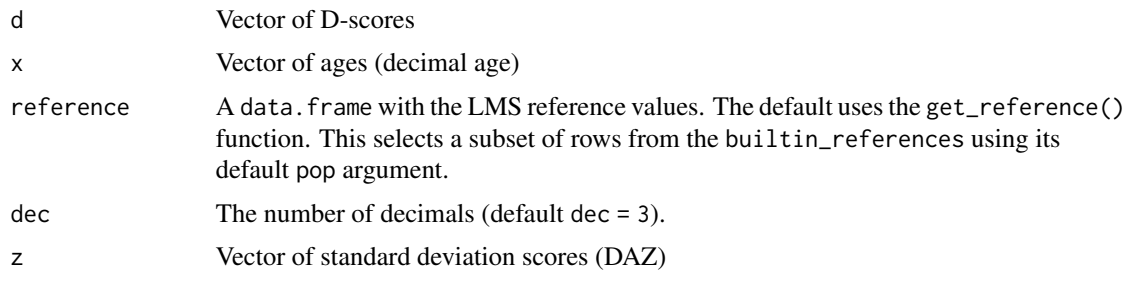

# Value

The daz() function return a named vector with Z-scores with length(d) elements The zad() function returns a vector with D-scores with length(z) elements.

# Author(s)

Stef van Buuren 2020

#### References

Cole TJ, Green PJ (1992). Smoothing reference centile curves: The LMS method and penalized likelihood. Statistics in Medicine, 11(10), 1305-1319.

#### See Also

[dscore\(\)](#page-10-1)

#### Examples

```
# using gcdg-reference
daz(d = c(35, 50), x = c(0.5, 1.0))
# using Dutch reference
daz(d = c(35, 50), x = c(0.5, 1.0), reference = get_reference("dutch"))
# population median at ages 0.5, 1 and 2 years, gcdg reference
zad(z = rep(0, 3), x = c(0.5, 1, 2))# population median at ages 0.5, 1 and 2 years, dutch reference
zad(z = rep(0, 3), x = c(0.5, 1, 2), reference = get_reference("dutch"))# percentiles of D-score reference
g \leq - \exp(\arctan(2\pi) - \arctan(2\pi) - \arctd \le -zad(z = qnorm(g\ p), x = g\age)
matplot(
  x = matrix(g\{age, ncol = 3), y = matrix(d, ncol = 3), type = "l",
  lty = 1, col = "blue", xlab = "Age (years)", ylab = "D-score"
)
```
<span id="page-9-1"></span>decompose\_itemnames *Decomposes item names into their four components*

#### **Description**

This utility function decomposes item names into components: instrument, domain, mode and number

#### Usage

decompose\_itemnames(x)

#### Arguments

x A character vector containing item names (gcdg lexicon)

# Details

The gsed-naming convention is as follows. Position 1-3 codes the instrument, position 4-5 codes the domain, position 6 codes direct/caregiver/message, positions 7-9 is a item sequence number.

#### Value

A data.frame with length(x) rows and four columns, named: instrument, domain, mode, and number.

<span id="page-9-0"></span>

#### <span id="page-10-0"></span>dscore the contract of the contract of the contract of the contract of the contract of the contract of the contract of the contract of the contract of the contract of the contract of the contract of the contract of the con

#### Author(s)

Stef van Buuren

# References

[https://docs.google.com/spreadsheets/d/1zLsSW9CzqshL8ubb7K5R9987jF4YGDVAW\\_NBw1hR](https://docs.google.com/spreadsheets/d/1zLsSW9CzqshL8ubb7K5R9987jF4YGDVAW_NBw1hR2aQ/edit#gid=0)2aQ/ [edit#gid=0](https://docs.google.com/spreadsheets/d/1zLsSW9CzqshL8ubb7K5R9987jF4YGDVAW_NBw1hR2aQ/edit#gid=0)

# See Also

[sort\\_itemnames\(\)](#page-23-2)

#### Examples

```
itemnames <- c("aqigmc028", "grihsd219", "", "by1mdd157", "mdsgmd006")
decompose_itemnames(itemnames)
```
dscore *D-score estimation*

#### <span id="page-10-2"></span>Description

The function dscore() function estimates the D-score, a numeric score that measures child development, from PASS/FAIL observations on milestones.

#### Usage

```
dscore(
  data,
  items = names(data),
  xname = "age",
  xunit = c("decimal", "days", "months"),
  key = "gsed",itembank = dscore::builtin_itembank,
  metric = c("dscore", "logit"),
  prior_mean = ifelse(key == "dutch", ".dutch", ".gcdg"),
 prior_sd = NULL,
  transform = NULL,
  qp = -10:100,population = key,
  dec = c(2L, 3L)\lambdadscore_posterior(
  data,
  items = names(data),
  xname = "age",
```
#### 12 dscore

```
xunit = c("decimal", "days", "months"),
 key = "gsed",
  itembank = dscore::builtin_itembank,
 metric = c("dscore", "logit"),
 prior_mean = ifelse(key == "dutch", ".dutch", ".gcdg"),
 prior_sd = NULL,
 transform = NULL,
 qp = -10:100,population = key,
 dec = c(2L, 3L)\mathcal{L}
```
# Arguments

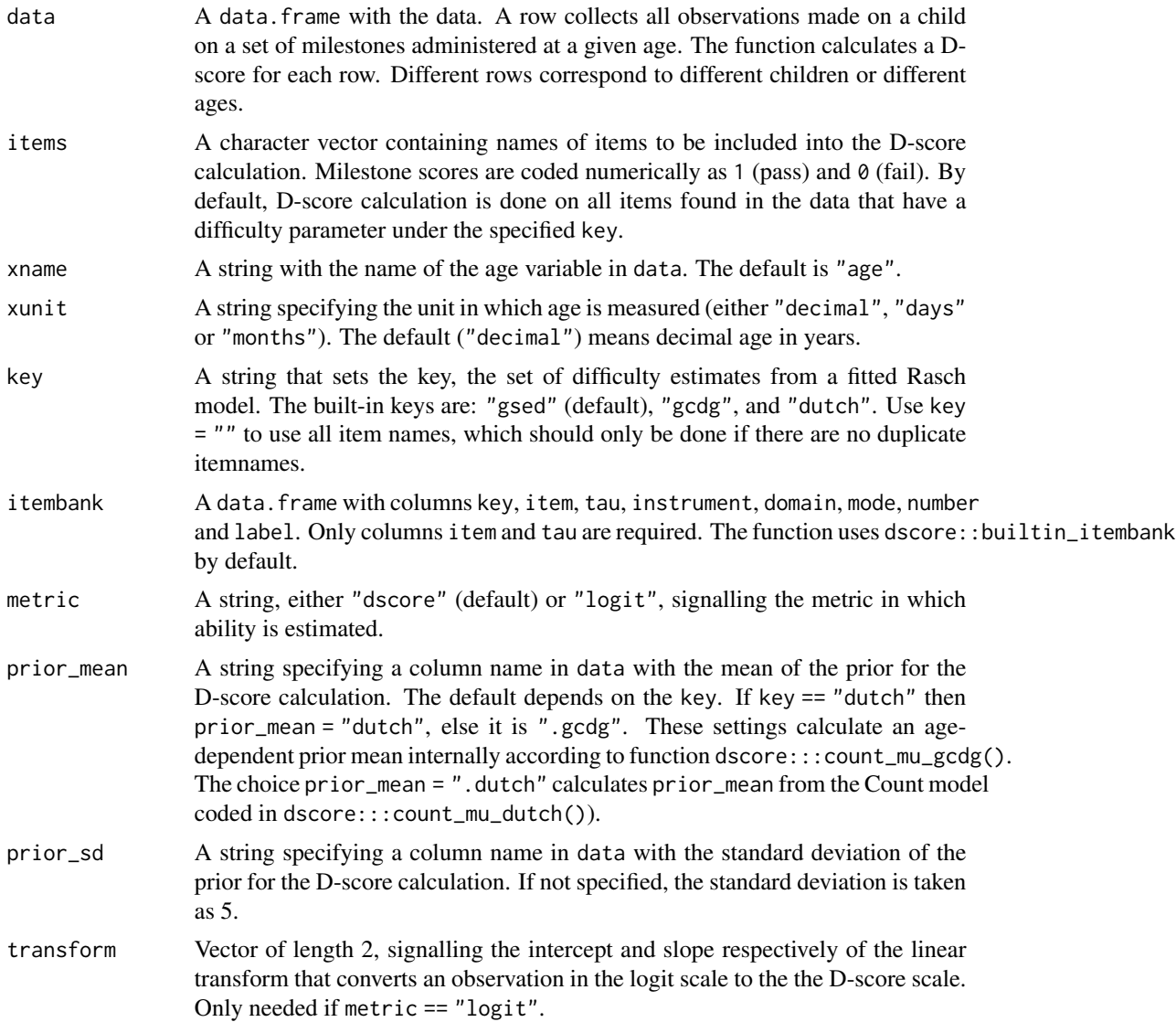

#### <span id="page-12-0"></span>dscore the contract of the contract of the contract of the contract of the contract of the contract of the contract of the contract of the contract of the contract of the contract of the contract of the contract of the con

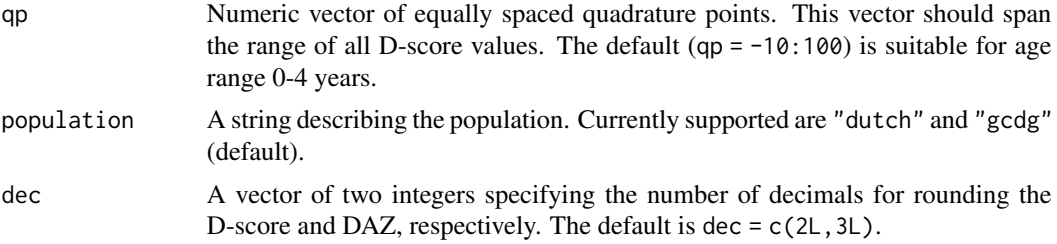

#### Details

The algorithm is based on the method by Bock and Mislevy (1982). The method uses Bayes rule to update a prior ability into a posterior ability.

The item names should correspond to the "gsed" lexicon.

The built-in itembank (object [builtin\\_itembank\(\)](#page-3-1)) supports keys "gsed" (default), "gcdg" and "dutch". A key is defined by the set of estimated item difficulties.

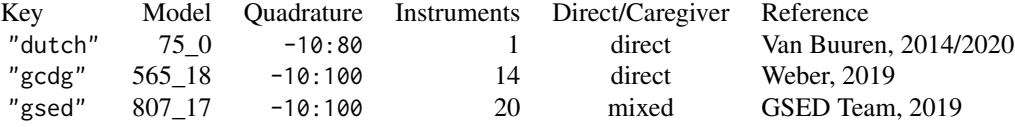

As a general rule, one should only compare D-scores that are calculated using the same key and the same set of quadrature points. For calculating D-scores on new data, the advice is to use the most general key, "gsed".

The default starting prior is a mean calculated from a so-called "Count model" that describes mean D-score as a function of age. The Count models are stored as internal functions dscore:::count\_mu\_gcdg() (default) and dscore:::count\_mu\_dutch(). The spread of the starting prior is 5 D-score points around this mean D-score, which corresponds to approximately twice the normal spread of child of a given age. The starting prior is thus somewhat informative for low numbers of valid items, and unformative for large number of items (say >10 items).

# Value

The dscore() function returns a data. frame with nrow(data) rows and the following columns:

#### Name Label

- a Decimal age
- n Number of items with valid (0/1) data
- p Percentage of passed milestones
- d Ability estimate, mean of posterior
- sem Standard error of measurement, standard deviation of the posterior
- daz D-score corrected for age, calculated in Z-scale

The dscore\_posterior() function returns a numeric matrix with nrow(data) rows and length(qp) columns with the density at each quadrature point. The vector represents the full posterior ability

<span id="page-13-0"></span>distribution. If no valid responses were obtained, dscore\_posterior() returns the prior.

#### Author(s)

Stef van Buuren, Iris Eekhout, Arjan Huizing (2020)

#### References

Bock DD, Mislevy RJ (1982). Adaptive EAP Estimation of Ability in a Microcomputer Environment. Applied Psychological Measurement, 6(4), 431-444.

Van Buuren S (2014). Growth charts of human development. Stat Methods Med Res, 23(4), 346- 368. [pdf](https://stefvanbuuren.name/publications/2014%20Growth%20charts%20for%20development%20-%20SMMR.pdf)

Van Buuren S, Dusseldorp E, Doove B (2017). D-scores and references for ages 2-4 years. The Netherlands. In preparation, 2017-11-27.

Weber AM, Rubio-Codina M, Walker SP, van Buuren S, Eekhout I, Grantham-McGregor S, Caridad Araujo M, Chang SM, Fernald LCH, Hamadani JD, Hanlon A, Karam SM, Lozoff B, Ratsifandrihamanana L, Richter L, Black MM (2019). The D-score: a metric for interpreting the early development of infants and toddlers across global settings. BMJ Global Health, BMJ Global Health 4: e001724. [pdf.](https://gh.bmj.com/content/bmjgh/4/6/e001724.full.pdf)

# See Also

[get\\_tau\(\)](#page-19-1), [builtin\\_itembank\(\)](#page-3-1), [posterior\(\)](#page-21-1), [builtin\\_references\(\)](#page-4-2)

#### Examples

```
data <- data.frame(
  age = rep(round(21 / 365.25, 4), 10),
  ddifmd001 = c(NA, NA, 0, 0, 0, 1, 0, 1, 1, 1),
  ddicmm029 = c(NA, NA, NA, 0, 1, 0, 1, 0, 1, 1),
  ddigmd053 = c(NA, 0, 0, 1, 0, 0, 1, 1, 0, 1)
)
items \leq names(data)[2:4]
# third item is not part of default key
get_tau(items)
# calculate D-score
dscore(data)
# calculate full posterior
p <- dscore_posterior(data)
# plot posterior for row 7
plot(x = -10:100, y = p[7,], type = "1", xlab = "D-score",ylab = "Density", xlim = c(0, 30))
```
<span id="page-14-1"></span><span id="page-14-0"></span>get\_age\_equivalent *Get age equivalents of items that have a difficulty estimate*

# Description

This function calculates the ages at which a certain percent in the reference population passes the items.

# Usage

```
get_age_equivalent(
  items,
 pct = c(10, 50, 90),
 key = "gsed",
  itembank = dscore::builtin_itembank,
 population = key,
 xunit = c("decimal", "days", "months")
)
```
# Arguments

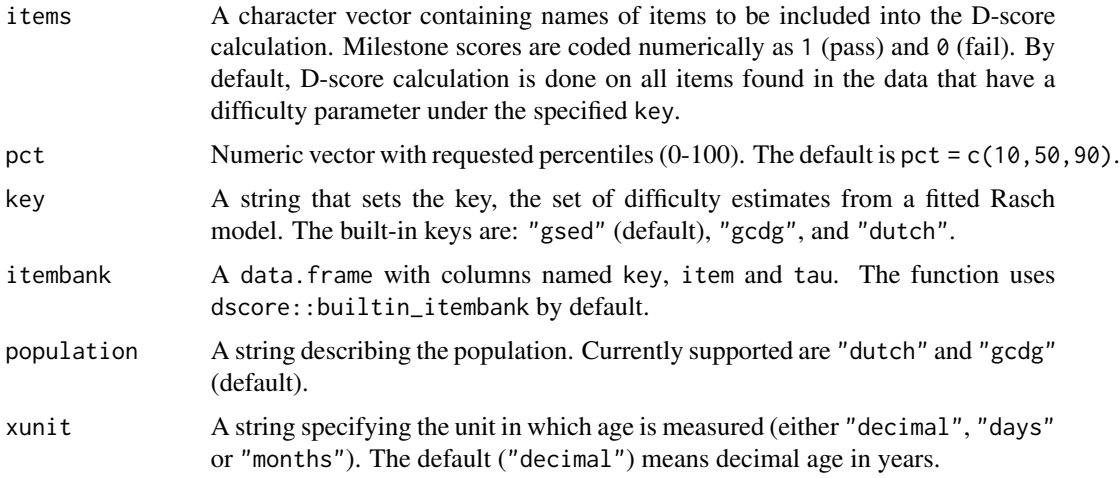

# Value

Tibble with four columns: item, d (*D*-score), pct (percentile), and a (age-equivalent, in xunit units).

# Examples

```
get_age_equivalent(c("ddicmm030", "ddicmm050"), key = "dutch")
```
<span id="page-15-1"></span><span id="page-15-0"></span>

# Description

The get\_itemnames() function matches names against the 9-code template. This is useful for quickly selecting names of items from a larger set of names.

# Usage

```
get_itemnames(
  x,
  instrument = NULL,
  domain = NULL,
 mode = NULL,
 number = NULL,
  strict = FALSE,
  itemtable = NULL
)
```
# Arguments

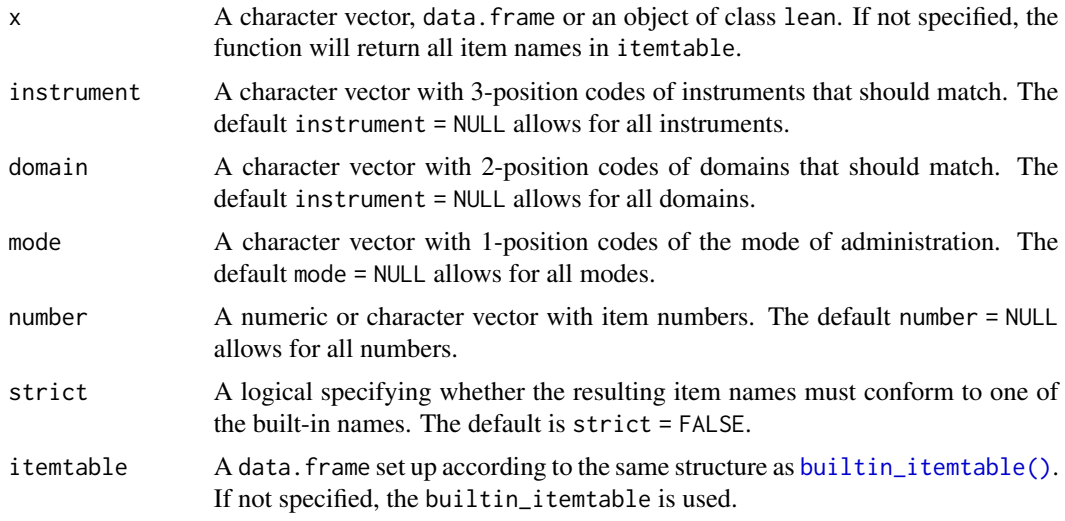

# Details

The gsed-naming convention is as follows. Position 1-3 codes the instrument, position 4-5 codes the domain, position 6 codes direct/caregiver/message, positions 7-9 is a item sequence number.

# Value

A vector with names of items

<span id="page-16-0"></span>get\_itemtable 17

#### Author(s)

Stef van Buuren 2020

#### See Also

[sort\\_itemnames\(\)](#page-23-2)

#### Examples

```
itemnames <- c("aqigmc028", "grihsd219", "", "age", "mdsgmd999")
# filter out impossible names
get_itemnames(itemnames)
get_itemnames(itemnames, strict = TRUE)
# only items from specific instruments
get_itemnames(itemnames, instrument = c("aqi", "mds"))
get_itemnames(itemnames, instrument = c("aqi", "mds"), strict = TRUE)
# get all items from the se domain of iyo instrument
get_itemnames(domain = "se", instrument = "iyo")
# get all item from the se domain with direct assessment mode
get_itemnames(domain = "se", mode = "d")
# get all item numbers 70 and 73 from gm domain
get\_itemnames(number = c(70, 73), domain = "gm")
```
<span id="page-16-1"></span>get\_itemtable *Get a subset of items from the itemtable*

#### Description

The builtin\_itemtable object in the dscore package contains basic meta-information about items: a name, the equate group, and the item label. The get\_itemtable() function returns a subset of items in the itemtable.

#### Usage

```
get_itemtable(items = NULL, itemtable = NULL, decompose = FALSE)
```
#### **Arguments**

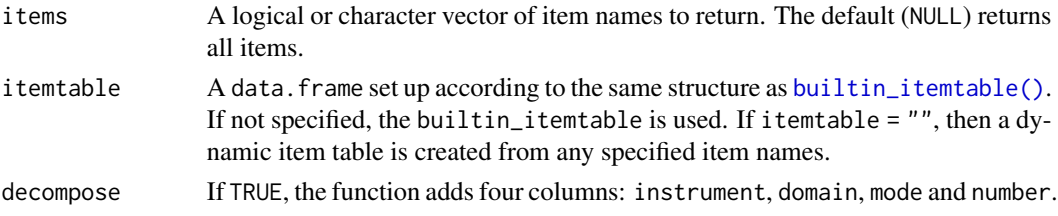

# Value

A data.frame with seven columns.

# See Also

[get\\_labels\(\)](#page-17-1), [get\\_itemnames\(\)](#page-15-1)

# Examples

```
head(get_itemtable(), 3)
get_itemtable(LETTERS[1:3], "")
```
<span id="page-17-1"></span>get\_labels *Get labels for items*

# Description

The get\_labels() function obtains the item labels for a specified set of items.

# Usage

get\_labels(items = NULL, trim = NULL, itemtable = NULL)

# Arguments

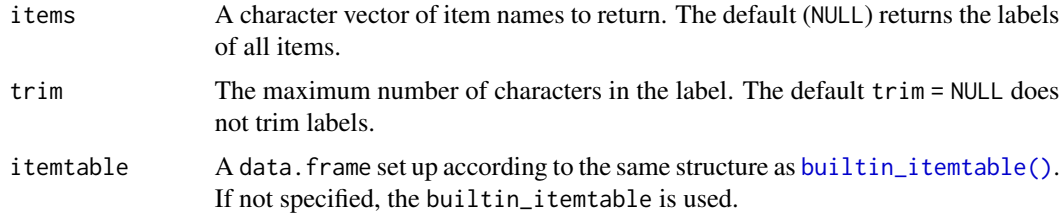

# Value

A named character vector with item labels.

#### See Also

[builtin\\_itemtable\(\)](#page-4-1), [get\\_itemnames\(\)](#page-15-1)

# Examples

```
# get labels of first two Macarthur items
get_labels(get_itemnames(instrument = "mac", number = 1:2), trim = 40)
```
<span id="page-17-0"></span>

<span id="page-18-1"></span><span id="page-18-0"></span>get\_reference *Get D-score reference*

# Description

The get\_reference() function selects the D-score reference distribution.

#### Usage

get\_reference(population = "gcdg", references = dscore::builtin\_references)

#### Arguments

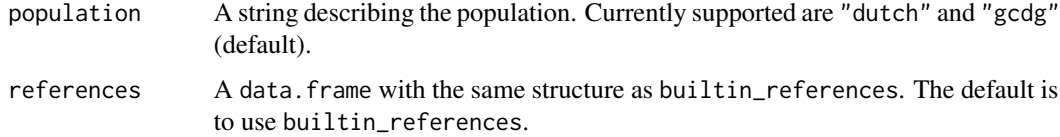

# Value

A data.frame with the LMS reference values.

#### Note

No references for population "gsed" exist. The function will silently rewrite population = "gsed" into to the population = "gsed".

The "dutch" reference was published in Van Buuren (2014)

The "gcdg" was calculated from 15 cohorts with direct observations (Weber, 2019).

#### References

Van Buuren S (2014). Growth charts of human development. Stat Methods Med Res, 23(4), 346- 368.

Weber AM, Rubio-Codina M, Walker SP, van Buuren S, Eekhout I, Grantham-McGregor S, Caridad Araujo M, Chang SM, Fernald LCH, Hamadani JD, Hanlon A, Karam SM, Lozoff B, Ratsifandrihamanana L, Richter L, Black MM (2019). The D-score: a metric for interpreting the early development of infants and toddlers across global settings. BMJ Global Health, BMJ Global Health 4: e001724. <https://gh.bmj.com/content/bmjgh/4/6/e001724.full.pdf>.

#### See Also

[builtin\\_references\(\)](#page-4-2)

<span id="page-19-1"></span><span id="page-19-0"></span>

# Description

Searches the item bank for matching items, and returns the difficulty estimates. Matching is done by item name. Comparisons are done in lower case.

# Usage

```
get_tau(items, key = "gsed", itembank = dscore::builtin_itembank)
```
# Arguments

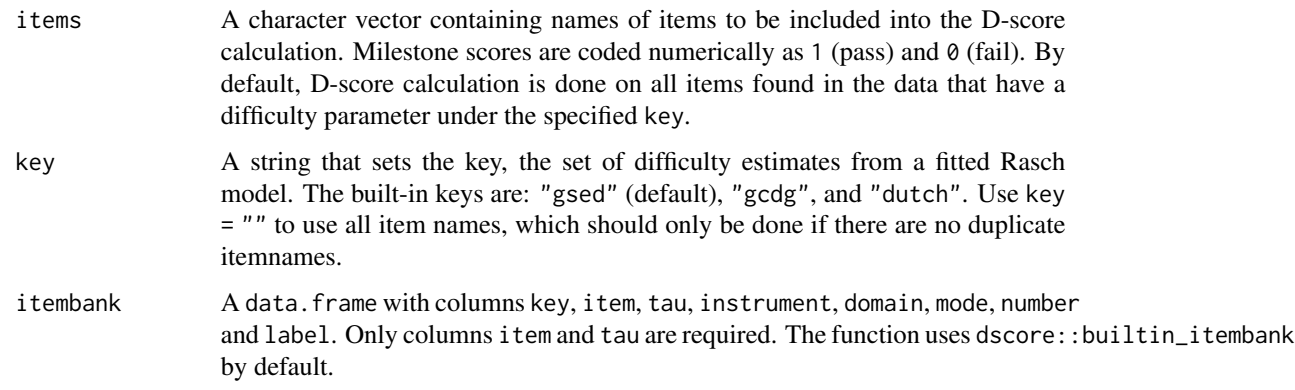

# Value

A named vector with the difficulty estimate per item with length(items) elements.

# Author(s)

Stef van Buuren 2020

# See Also

[builtin\\_itembank\(\)](#page-3-1), [dscore\(\)](#page-10-1)

# Examples

```
# difficulty levels in the GHAP lexicon
get_tau(items = c("ddifmd001", "DDigmd052", "xyz"))
```
<span id="page-20-1"></span><span id="page-20-0"></span>

# Description

A demo dataset with developmental scores at the item level for a set of 27 preterm children.

# Usage

milestones

# Format

A data.frame with 100 rows and 62 variables:

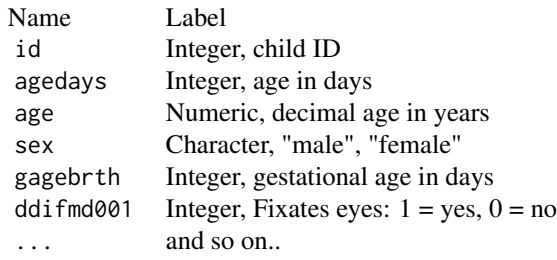

## See Also

[dscore\(\)](#page-10-1)

# Examples

head(milestones)

normalize *Normalize distribution*

# Description

Normalizes the distribution so that the total mass equals 1.

# Usage

normalize(d, qp)

# <span id="page-21-0"></span>Arguments

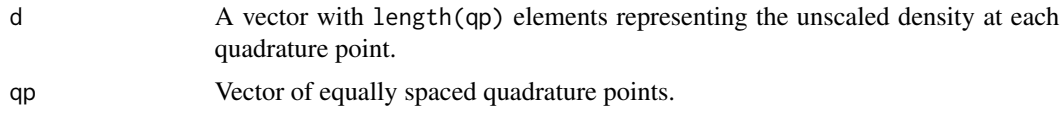

# Value

A vector of length(d) elements with the prior density estimate at each quadature point.

#### Note

: Internal function

# Examples

```
dscore:::normalize(c(5, 10, 5), qp = c(0, 1, 2))
```

```
sum(dscore:::normalize(rnorm(5), qp = 1:5))
```
<span id="page-21-1"></span>posterior *Calculate posterior for one item given score, difficulty and prior*

#### Description

Calculate posterior for one item given score, difficulty and prior

#### Usage

```
posterior(score, tau, prior, qp)
```
# Arguments

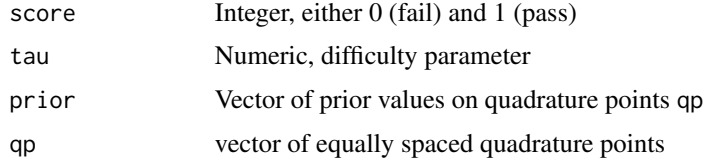

# Details

This function assumes that the difficulties have been estimated by a binary Rasch model (e.g. by [sirt::rasch.pairwise.itemcluster\(\)](#page-0-0)).

# Value

A vector of length length(prior)

<span id="page-22-0"></span>rename\_gcdg\_gsed 23

# Note

: Internal function

# Author(s)

Stef van Buuren, Arjan Huizing, 2020

### See Also

[dscore\(\)](#page-10-1), [sirt::rasch.pairwise.itemcluster\(\)](#page-0-0)

<span id="page-22-1"></span>rename\_gcdg\_gsed *Rename items from gcdg into gsed lexicon*

#### Description

Function rename\_gcdg\_gsed() translates item names in the gcdg lexicon to item names in the gsed lexicon.

#### Usage

rename\_gcdg\_gsed(x, copy = TRUE)

#### **Arguments**

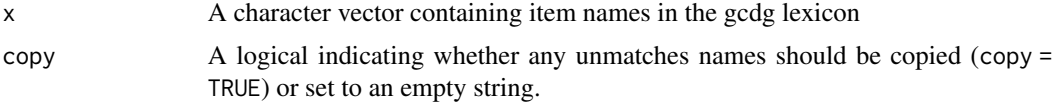

#### Details

The gsed-naming convention is as follows. Position 1-3 codes the instrument, position 4-5 codes the domain, position 6 codes direct/caregiver/message, positions 7-9 is a item sequence number.

The function currently support ASQ-I (aqi), Barrera-Moncade (bar), Batelle (bat), Bayley I (by1), Bayley II (by2), Bayley III (by3), Dutch Development Instrument (ddi), Denver (den), Griffith (gri), MacArthur (mac), WHO milestones (mds), Mullen (mul), pegboard (peg), South African Griffith (sgr), Stanford Binet (sbi), Tepsi (tep), Vineland (vin).

In cases where the domain of the items isn't clear (vin, bar), the domain is coded as 'xx'.

#### Value

A character vector of length length(x) with gcdg item names replaced by gsed item name.

#### Author(s)

Iris Eekhout, Stef van Buuren

# References

```
https://docs.google.com/spreadsheets/d/1zLsSW9CzqshL8ubb7K5R9987jF4YGDVAW_NBw1hR2aQ/
edit#gid=0
```
# Examples

```
from <-c("ag28", "gh2_19", "a14ps4", "b1m157", "mil6",
  "bm19", "a16fm4", "n22", "ag9", "gh6_5"
)
to <- rename_gcdg_gsed(from, copy = FALSE)
to
```
<span id="page-23-2"></span>sort\_itemnames *Sorts item names according to user-specified priority*

# <span id="page-23-1"></span>Description

This function sorts the item names according to instrument, domain, mode and number. The user can specify the sorting order.

#### Usage

```
sort\_itemnames(x, order = "idnm")
```

```
order\_itemnames(x, order = "idnm")
```
# Arguments

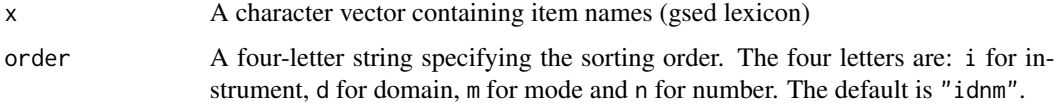

#### Value

sort\_itemnames() return a character vector with length(x) sorted elements. order\_itemnames() return an integer vector of length length(x) with positions of the sorted elements.

# Author(s)

Stef van Buuren

#### See Also

[decompose\\_itemnames\(\)](#page-9-1)

<span id="page-23-0"></span>

# sort\_itemnames 25

# Examples

```
itemnames <- c("aqigmc028", "grihsd219", "", "by1mdd157", "mdsgmd006")
decompose_itemnames(itemnames)
```
# <span id="page-25-0"></span>Index

∗Topic datasets builtin\_itembank, [4](#page-3-0) builtin\_itemtable, [5](#page-4-0) builtin\_references, [5](#page-4-0) milestones, [21](#page-20-0) builtin\_itembank, [4](#page-3-0) builtin\_itembank(), *[3](#page-2-0)*, *[13,](#page-12-0) [14](#page-13-0)*, *[20](#page-19-0)* builtin\_itemtable, [5](#page-4-0) builtin\_itemtable(), *[3](#page-2-0)*, *[5](#page-4-0)*, *[16–](#page-15-0)[18](#page-17-0)* builtin\_references, [5](#page-4-0) builtin\_references(), *[3](#page-2-0)*, *[14](#page-13-0)*, *[19](#page-18-0)* calculate\_posterior, [7](#page-6-0) count\_mu\_dutch, [8](#page-7-0) count\_mu\_gcdg, [8](#page-7-0) daz, [9](#page-8-0) daz(), *[3](#page-2-0)* decompose\_itemnames, [10](#page-9-0) decompose\_itemnames(), *[3](#page-2-0)*, *[24](#page-23-0)* dscore, [11](#page-10-0) dscore(), *[3](#page-2-0)*, *[5](#page-4-0)*, *[7](#page-6-0)*, *[10](#page-9-0)*, *[20,](#page-19-0) [21](#page-20-0)*, *[23](#page-22-0)* dscore-package, [2](#page-1-0) dscore::builtin\_itemtable, *[4](#page-3-0)* dscore\_posterior *(*dscore*)*, [11](#page-10-0) dscore\_posterior(), *[3](#page-2-0)* get\_age\_equivalent, [15](#page-14-0) get\_age\_equivalent(), *[3](#page-2-0)* get\_itemnames, [16](#page-15-0) get\_itemnames(), *[3](#page-2-0)*, *[18](#page-17-0)* get\_itemtable, [17](#page-16-0) get\_itemtable(), *[3](#page-2-0)* get\_labels, [18](#page-17-0) get\_labels(), *[3](#page-2-0)*, *[18](#page-17-0)* get\_reference, [19](#page-18-0) get\_reference(), *[3](#page-2-0)* get\_tau, [20](#page-19-0) get\_tau(), *[3](#page-2-0)*, *[5](#page-4-0)*, *[14](#page-13-0)*

milestones, [21](#page-20-0) milestones(), *[3](#page-2-0)* normalize, [21](#page-20-0) order\_itemnames *(*sort\_itemnames*)*, [24](#page-23-0) order\_itemnames(), *[3](#page-2-0)* posterior, [22](#page-21-0) posterior(), *[14](#page-13-0)* rename\_gcdg\_gsed, [23](#page-22-0) rename\_gcdg\_gsed(), *[3](#page-2-0)* sirt::rasch.pairwise.itemcluster(), *[22,](#page-21-0) [23](#page-22-0)* sort\_itemnames, [24](#page-23-0) sort\_itemnames(), *[3](#page-2-0)*, *[11](#page-10-0)*, *[17](#page-16-0)* zad *(*daz*)*, [9](#page-8-0) zad(), *[3](#page-2-0)*